# **AD0-E301Q&As**

Campaign Standard Developer

### **Pass Adobe AD0-E301 Exam with 100% Guarantee**

Free Download Real Questions & Answers **PDF** and **VCE** file from:

**https://www.leads4pass.com/ad0-e301.html**

100% Passing Guarantee 100% Money Back Assurance

Following Questions and Answers are all new published by Adobe Official Exam Center

**C** Instant Download After Purchase

**83 100% Money Back Guarantee** 

365 Days Free Update

**Leads4Pass** 

800,000+ Satisfied Customers

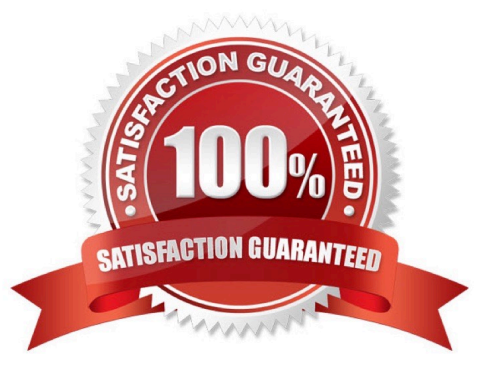

## **Leads4Pass**

#### **QUESTION 1**

How would you solve the following error in the error log while importing a package?

1.

 18/06/2018 10:13:36 The build of the (10481)packge is more recent than the build of the (10477) instance. Please update your instance before importing this package.

2.

18/06/2018 10:13:36 At least one warning was raised during the analysis. The package was not imported.

3.

18/06/2018 10:13:36 SOP-330011 Error while executing the method \\'InstallPackage\\' of service \\'xtk:builder\\'.

A. Select the option "Allow import from a newer build".

B. Adapt the "installPackage" method in the "xtk:builder" schema.

C. Disable warnings for package imports under Administration > Deployment.

D. Contact Adobe and request an update of the source instance to a newer version.

Correct Answer: D

#### **QUESTION 2**

A list of profiles need to be provided to a third party for modification and subsequently updated in a workflow. Your profile data does not contain any fields that can be used as an unique identifier for reconciliation.

How do you create a new identifier field for profiles?

A. Extend the Profile resource and select the "Add automatic ID field"

- B. option Extend the Profile resource and create a new key from existing elements
- C. Extend the Profile resource and create a field with a unique index
- D. Extend the Profile resource and select the "Generate UUID" checkbox

Correct Answer: D

#### **QUESTION 3**

When creating an Amazon S3 account which external account fields can you configure?

A. AWS Access Key ID, AWS Region, Secret Access Key

B. AWS Access Key ID, Receiver server. Secret Access Key

- C. AWS Access Key ID, AWS Region, Receiver server, Secret Access Key
- D. AWS Access Key ID, AWS Region

Correct Answer: C

#### **QUESTION 4**

Since the addition of a new geographic location to an existing Campaign instance, several users have reported they can no longer log in to Campaign. What is the most likely cause of this issue?

- A. The users belong to parallel units which are or the same level in the hierarchy.
- B. Adding a new geographic location automatically updates access rights for existing users.
- C. The user\\'s access rights cache in the Admin Console must be refreshed for the changes to appear.
- D. Users will not be able to connect as they cannot belong to more than one geographical unit at a time.

Correct Answer: D

#### **QUESTION 5**

During a business process, which activity would trigger an event transactional message?

- A. Create event API and publish it.
- B. An external event matching the internal RT event name hits the Message Center Execution.
- C. Personalize the message, test it, and publish it.
- D. After a Workflow completes, the transactional message service is triggered.

Correct Answer: B

[AD0-E301 PDF Dumps](https://www.leads4pass.com/ad0-e301.html) [AD0-E301 Exam Questions](https://www.leads4pass.com/ad0-e301.html) [AD0-E301 Braindumps](https://www.leads4pass.com/ad0-e301.html)